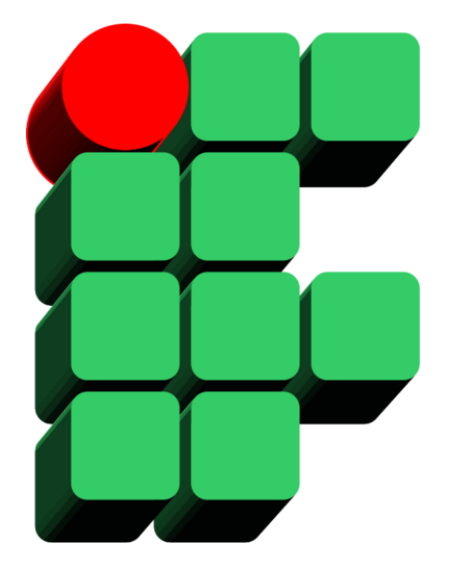

# **Formação de DBAs SQL Server 2005 Parte 4: Transact-SQL**

Material Cedido pelo Professor Leandro Coelho Correia

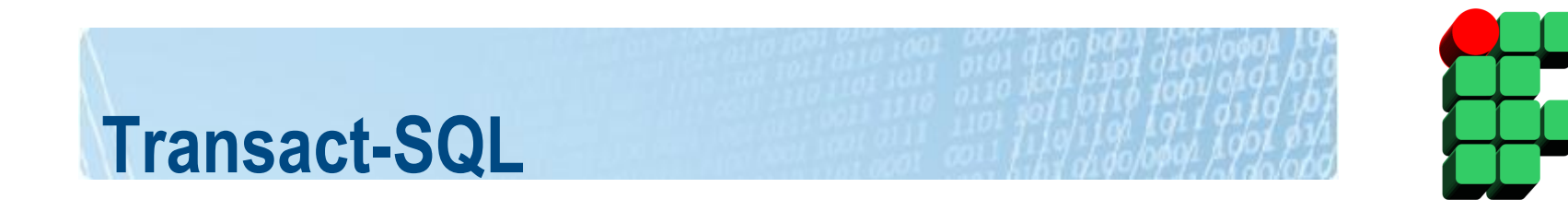

- Transact-SQL é uma implementação da linguagem SQL (Structured Query Language), baseada nos padrões da ISO (International Standards Organization) e da ANSI (American National Standards Institute), com algumas extensões;
- Operações de administração, criação, alteração e exclusão de objetos, consultas e alteração de dados são realizadas usando Transact-SQL.

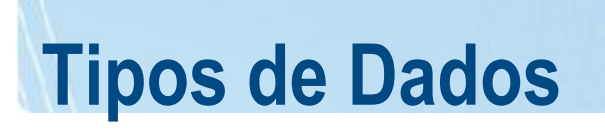

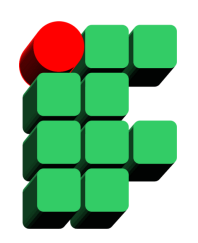

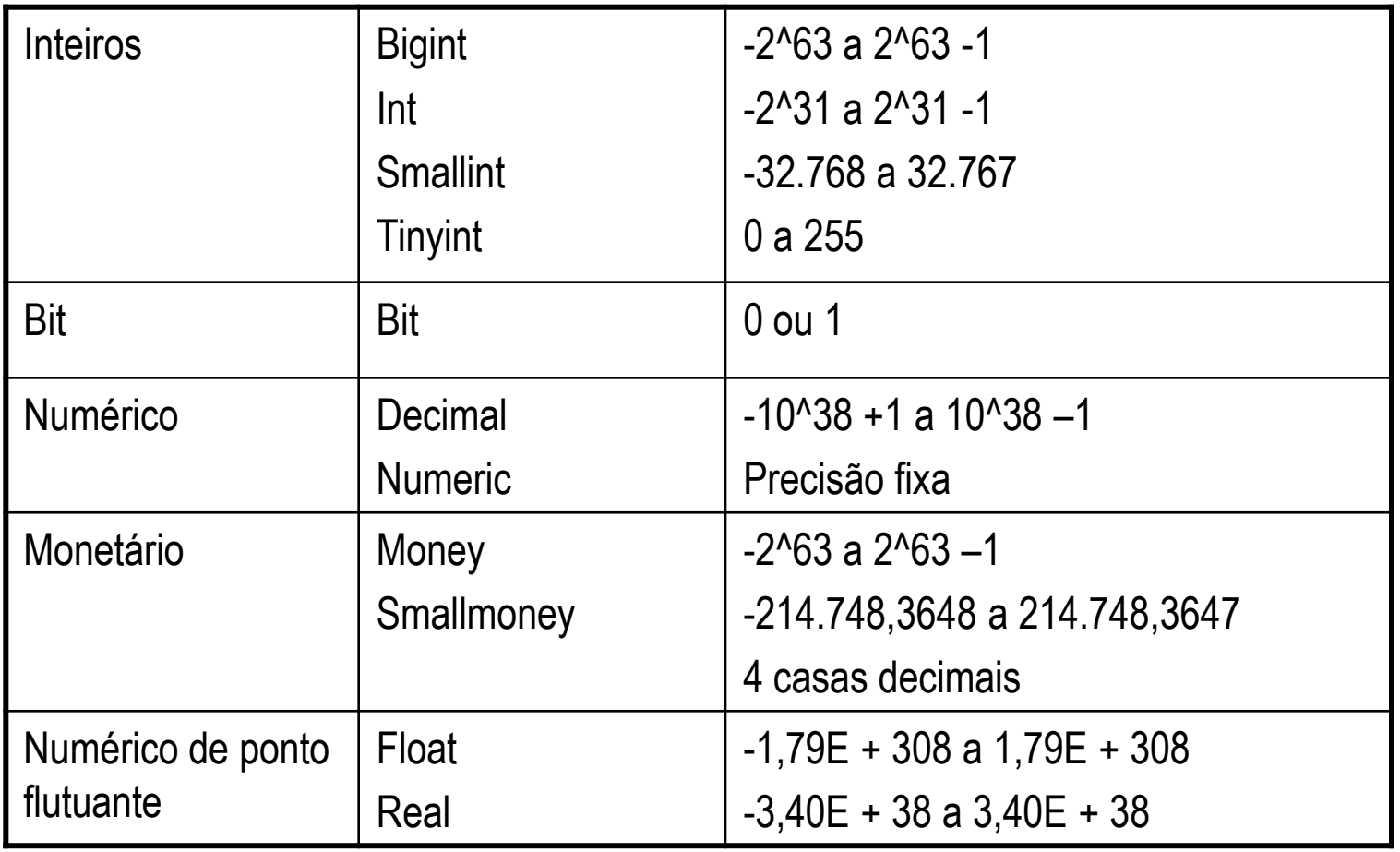

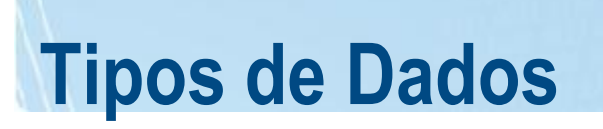

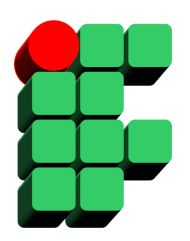

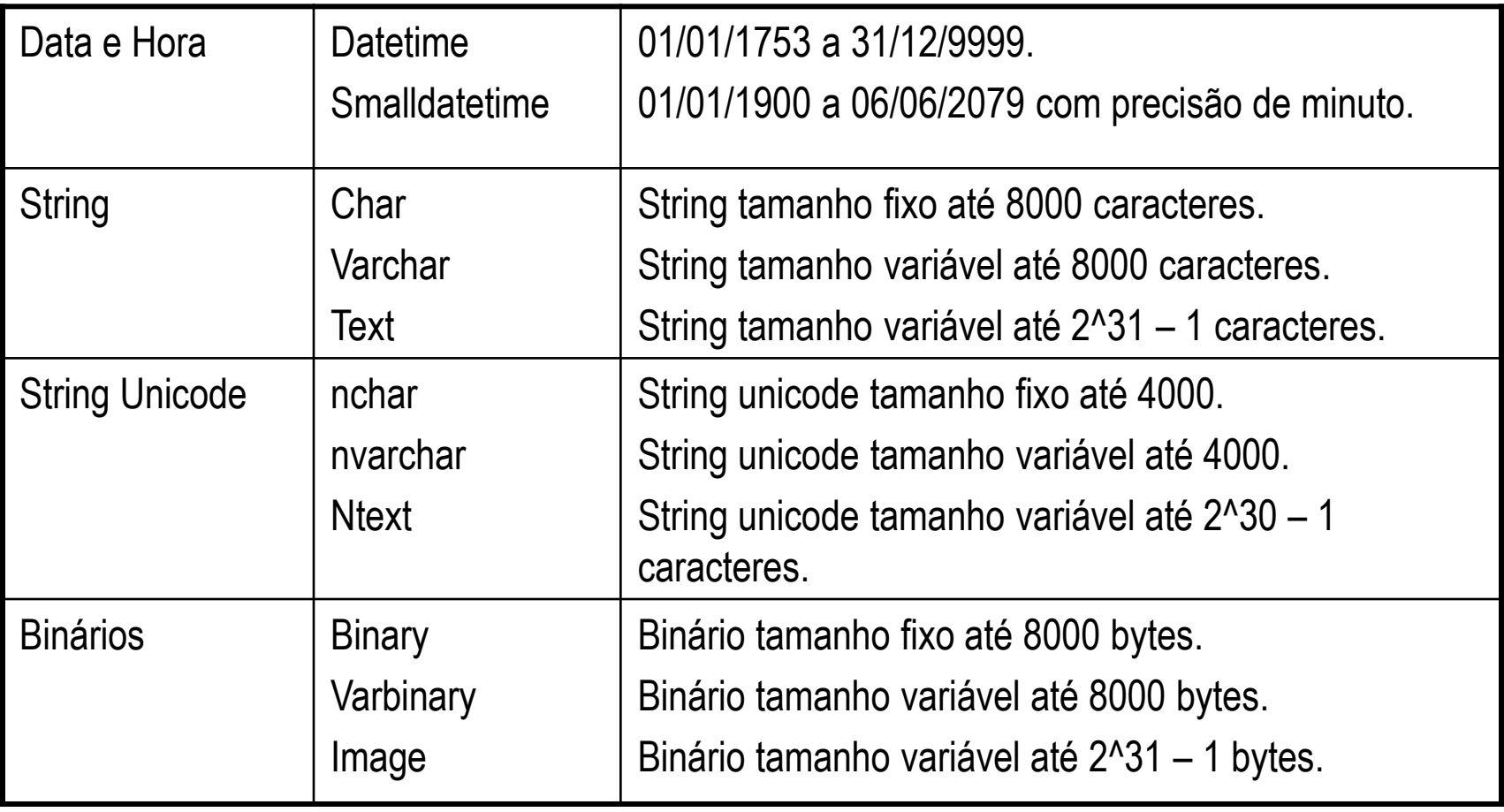

# **Novos Tipos de Dados (Somente SQL2005)**

- Large-Value Data Types:
	- Varchar(max), NVarchar(max), Varbinary(max);
	- Permitem armazenar até 2Gb de dados;
	- Substituem os antigos Text, NText e Image, garantindo maior flexibilidade.
- XML
	- Permite o armazenamento de um documento ou fragmento XML em variáveis ou campos de tabelas;
	- Vantagens:
		- Permite a criação de índices específicos para esse tipo de dado;
		- Suporta consultas através da linguagem XQuery;
		- A estrutura do conteúdo XML pode ser validada.
	- Limitação:
		- O conteúdo XML original não é plenamente preservado.

# **Variáveis**

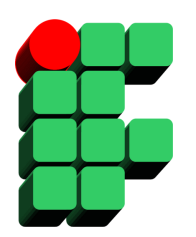

- Variáveis Globais:
	- Representadas por @@;
	- Não precisam ser declaradas;
	- São atualizadas automaticamente pelo SGBD;
	- Escopo:
		- Sessão:
			- @@spid: número da sessão corrente.
		- Servidor:
			- @@version: versão do SGBD.
- Variáveis Locais:
	- Representadas por @;
	- Precisam ser explicitamente declaradas;
	- São atualizadas pelo usuário;
	- Escopo restrito à sessão.

## **Variáveis Locais**

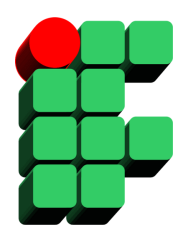

- Comando DECLARE:
	- Utilizado para declaração de variáveis locais.
	- Sintaxe:

**DECLARE** @local\_variable data\_type

– Exemplo:

DECLARE @nome varchar(50)

## **Variáveis Locais**

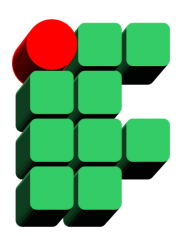

• Atribuição através do comando SET:

**SET** @local\_variable = expression

- Exemplos:
	- **SET** @nome = 'Maria'
	- **SET** @lucro = @receita @despesa
	- **SET** @media = select avg(nota) from aluno

### **Variáveis Locais**

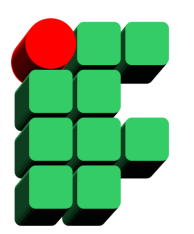

• Atribuição através do comando SELECT:

**SELECT** @local\_variable1 = expression, @local\_variable2 = expression,

...

@local\_variableN = expression

**FROM ...**

– Exemplo:

SELECT @nome = C.nome\_cliente,  $@$ idade = C.idade\_cliente FROM cliente C WHERE C.idade\_cliente > 55

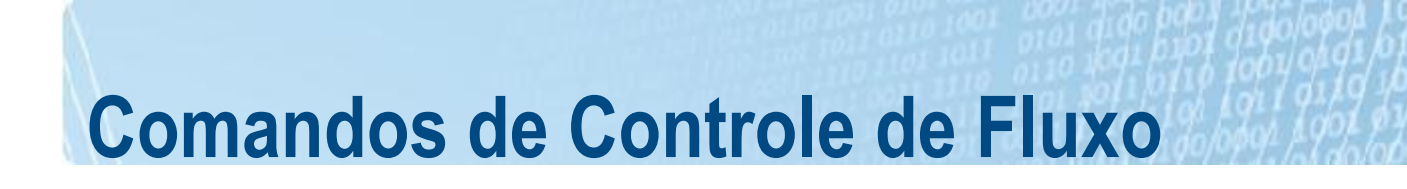

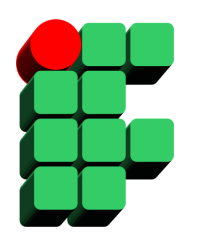

**BEGIN ... END** Estabelecem um bloco de código/comandos SQL BEGIN { sql\_statement | statement\_block } END

**GOTO** Desvio incondicional no fluxo de execução. GOTO label . . . label:

# **Comandos de Controle de Fluxo**

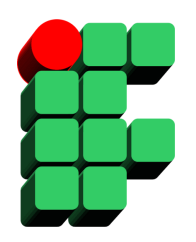

- **IF ... ELSE** Impõe condições de execução para blocos de código SQL.
	- IF boolean\_expression

{ sql\_statement | statement\_block }

[ELSE [IF boolean\_expression]

{ sql\_statement | statement\_block } ]

**WAITFOR** Especifica um horário ou intervalo de espera.

WAITFOR { DELAY "time" | TIME "time" }

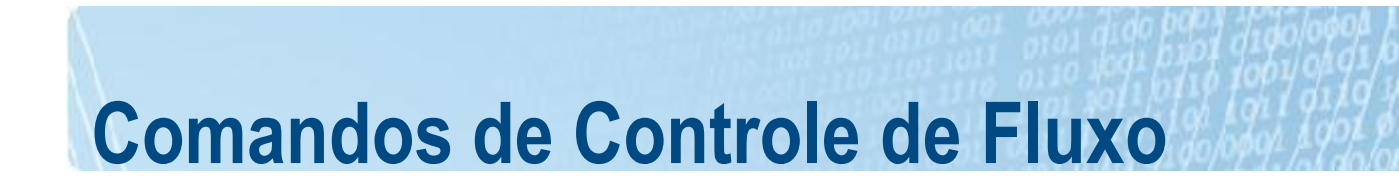

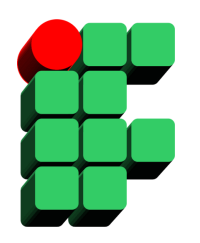

**WHILE** Cria uma estrutura de repetição para a execução de código SQL.

WHILE boolean\_expression

{ sql\_statement | statement\_block } [BREAK] {sql\_statement | statement\_block } [CONTINUE]

- BREAK Causa uma saída do loop;
- CONTINUE Reinicia o loop, ignorando comandos que estiverem após o Continue.

#### **Tabelas Temporárias**

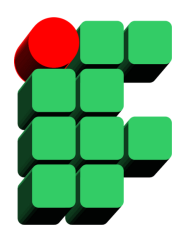

- Tabelas similares às tabelas permanentes;
- Armazenadas no TempDB;
- Removidas automaticamente quando não são mais utilizadas;
- Tabelas Temporárias Locais:
	- Nome começa com o caracter (#);
	- Visível apenas para a conexão corrente do usuário;
	- Excluída após desconexão do usuário.
- Tabelas Temporárias Globais:
	- Nome começa com os caracteres (##);
	- Visível a todos os usuários;
	- Excluídas após a desconexão de todos os usuários que fazem referência a ela.

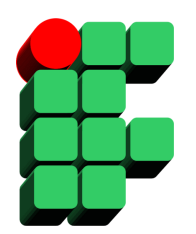

- Severidade
	- Indica a natureza e a gravidade do erro;
	- Níveis de severidade não críticos:
		- 0 a 10 Mensagens informativas;
		- 11 a 16 Erros que podem ser corrigidos pelo usuário;
		- 17 Indica falta de recursos para a execução de uma rotina;
		- 18 Erro interno não crítico. O comando executado é finalizado, mas a sessão com o SGBD é mantida.
	- Níveis de severidade críticos:
		- 19 Indica que limite não configurável do SGBD foi excedido. A rotina causadora é encerrada, mas a conexão com o banco é mantida;
		- 20 a 25 Erros fatais que indicam falhas no SGBD. A conexão com o servidor é fechada.

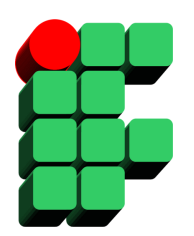

- Visão sys.messages
	- Permite visualizar mensagens de erro predefinidas;
	- A cada mensagem é atribuída uma severidade (de 1 a 25);
	- Erros com severidade entre 19 e 25 são gravados automaticamente no log de erros do SGBD;
	- Usuários podem cadastrar e disparar erros com severidade de 1 a 18;
	- Somente administradores podem cadastrar e disparar erros com severidade de 19 a 25.

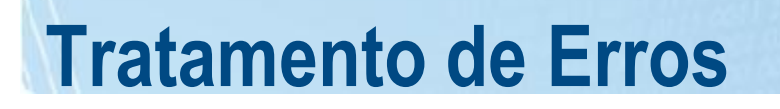

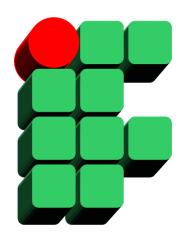

**SP\_ADDMESSAGE** [ @msgnum = ] msg\_id ,  $[$  @severity = ] severity,  $[$  @msgtext =  $]$  'msg'  $[ , [ @with_log = ]$  { true | false } ]

Exemplo:

EXEC **SP\_ADDMESSAGE** 50001, 10, 'Parâmetro inválido', false

**SP\_DROPMESSAGE** [ @msgnum = ] *message\_number*

Exemplo:

EXEC **SP\_DROPMESSAGE** *50001*

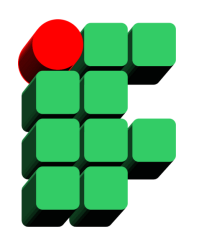

- Comando RAISERROR
	- Retorna uma mensagem de erro predefinida (sysmessages) ou uma mensagem ad hoc:
	- **RAISERROR (** { msg\_id | msg\_str } { **,** severity **,** state } [ **,** argument [ **,**...n ] ] **)**  [ WITH option [ **,**...n ] ]

Exemplo:

RAISERROR ('Informe o nome do usuário', 10, 1) RAISERROR (50012,10,1) RAISERROR (50013, 15, 1, @@spid)

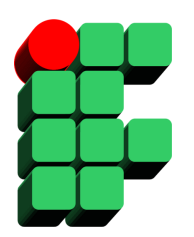

- TRY...CATCH:
	- Utilizado para controlar o tratamento de erros dentro de um bloco de comandos de forma similar às linguagens C# e Java;
	- Os comandos são executados dentro do bloco TRY e quando algum erro ocorre, o controle é transferido ao bloco CATCH.
	- Sintaxe:

BEGIN TRY { sql\_statement | statement\_block } END TRY BEGIN CATCH { sql\_statement | statement\_block } END CATCH

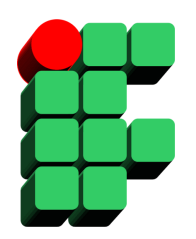

- TRY...CATCH:
	- Dentro do bloco CATCH as seguintes funções podem ser utilizadas para consultar informações sobre o erro gerado:
		- ERROR\_NUMBER()
			- Retorna o número do erro.
		- ERROR\_SEVERITY():
			- Retorna a severidade do erro.
		- ERROR STATE():
			- returns the error state number.
		- ERROR\_PROCEDURE():
			- Retorna o nome da procedure ou trigger que contém o comando gerador do erro.
		- ERROR\_LINE():
			- Retorna a linha onde o erro ocorreu.
		- ERROR MESSAGE():
			- Retorna o texto da mensagem de erro.

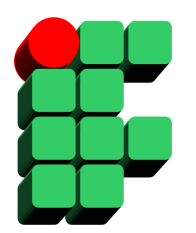

- TRY...CATCH:
	- Exemplo:

USE AdventureWorks; GO

BEGIN TRY -- Força um erro de divisão por 0 SELECT 1/0; END TRY BEGIN CATCH SELECT ERROR\_LINE() AS ErrorLine; END CATCH; GO

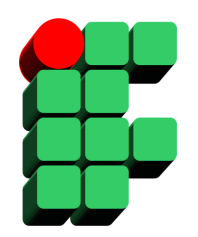

- Variável @@error:
	- Captura o erro gerado pelo último comando SQL executado em uma determinada sessão;
	- $@@error = 0 \rightarrow$  Comando executado com sucesso.

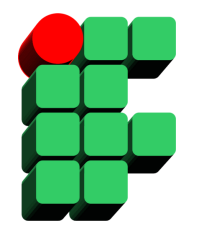

# **Stored Procedures**

# **Stored Procedures**

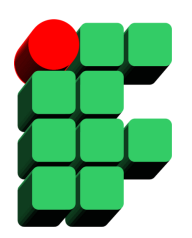

- Definição:
	- Trecho de código, normalmente escrito em linguagem SQL, que é compilado, armazenado e executado no servidor de banco de dados.
- Benefícios:
	- Performance:
		- Sintaxe é verificada no momento de criação;
		- Plano de execução é criado (compilação) na 1a. execução;
		- Nas execuções sub-seqüentes, não é necessário verificar sintaxe e o plano de execução em cache é utilizado.

# **Stored Procedures**

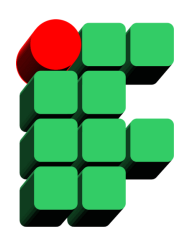

- Benefícios:
	- Reutilização:
		- Uma vez criada, a procedure pode ser executada sempre que necessário;
		- Facilita alterações/manutenções, sem gerar impacto nas aplicações.
	- Segurança:
		- Pode ser concedido acesso ao usuário para executar uma procedure sem que ele tenha acesso direto aos objetos manipulados por ela;
		- Código da procedure pode ser armazenado criptografado.

#### **Criando Stored Procedures**

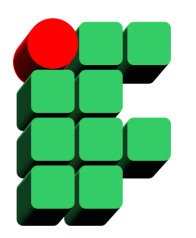

**CREATE PROCEDURE** procedure\_name [ { @parameter data\_type } [=DEFAULT] [OUTPUT] [ **WITH** ENCRYPTION | EXECUTE AS ... ]

#### **AS**

sql\_statements...

- **@parameter**
	- Seguem os padrões estabelecidos para variáveis locais;
	- Cada SP suporta até 2.100 parâmetros.
- **DEFAULT**
	- Valor default para um parâmetro não informado.
- **OUTPUT**
	- Indica um parâmetro de saída da procedure.
- **ENCRYPTION**
	- Armazena o código da procedure criptografada.
- **EXECUTE AS**
	- Define o contexto de segurança para execução da procedure.

### **Retorno de uma SP**

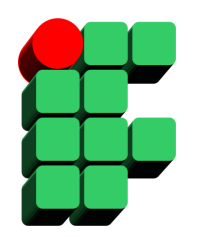

- RETURN
	- Encerra incondicionalmente um procedimento;
	- Utilizado para gerar um código de retorno (valor inteiro) para a aplicação/usuário que executou o procedimento.

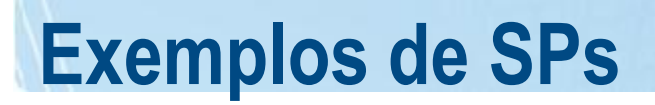

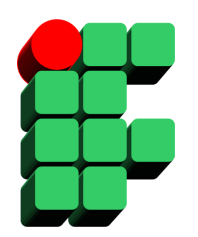

Procedure que retorna o resultado de SELECT:

CREATE PROCEDURE HumanResources.uspGetAllEmployees AS SELECT LastName, FirstName, JobTitle, Department FROM HumanResources.vEmployeeDepartment; GO

Executando:

EXECUTE HumanResources.uspGetAllEmployees;

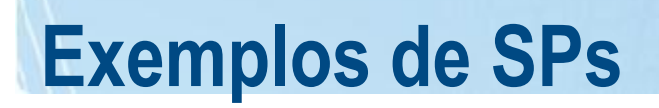

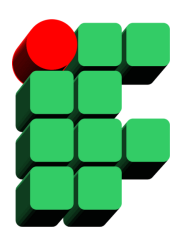

Procedure com passagem de parâmetros:

```
CREATE PROCEDURE HumanResources.uspGetEmployees 
                                @LastName nvarchar(50), 
                                @FirstName nvarchar(50)
```
AS

 SELECT FirstName, LastName, JobTitle, Department FROM HumanResources.vEmployeeDepartment WHERE FirstName = @FirstName AND LastName = @LastName; GO

Executando:

EXECUTE HumanResources.uspGetEmployees N'Ackerman', N'Pilar';

-- ou

EXEC HumanResources.uspGetEmployees @LastName = N'Ackerman',

@FirstName = N'Pilar';

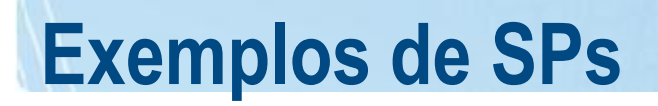

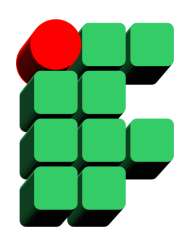

Procedure com parâmetros de OUTPUT:

```
CREATE PROCEDURE Production.uspGetList @Product varchar(40) 
                                           , @MaxPrice money 
                                          , @ListPrice money OUTPUT
AS
SET @ListPrice = (SELECT MAX(p.ListPrice)
     FROM Production.Product AS p
     JOIN Production.ProductSubcategory AS s 
      ON p.ProductSubcategoryID = s.ProductSubcategoryID
     WHERE s.[Name] LIKE @Product AND p.ListPrice < @MaxPrice);
GO
```
Executando:

DECLARE @Cost money EXECUTE Production.uspGetList '%Bikes%', 700, @Cost OUTPUT

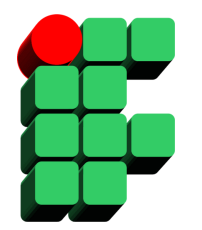

# **Transacões e Níveis de Isolamento**

### **Definição de Transação**

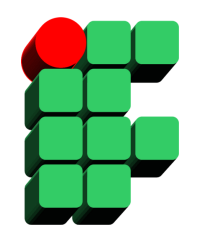

• Seqüência de operações realizadas como uma unidade lógica de trabalho.

Transação

Comando 1 Comando 2 Comando 3 . . .

- Propriedades:
	- Atomicidade;
	- Consistência;
	- Isolamento;
	- Durabilidade.

# **Bloqueios**

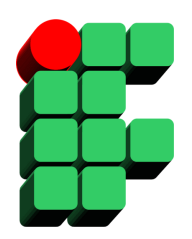

- Definição:
	- Mecanismo que permite a uma transação impedir que outras acessem ou atualizem registros de forma a evitar os problemas de concorrência.
- XLOCK:
	- Bloqueio exclusivo sobre os recursos;
	- Utilizado durante operações de atualização.
- SLOCK:
	- Bloqueio compartilhado sobre os recursos;
	- Utilizado durante operações de consulta.

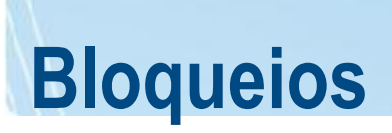

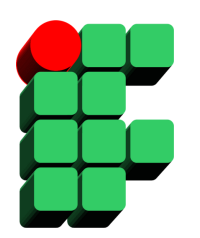

• Relação entre os Bloqueios:

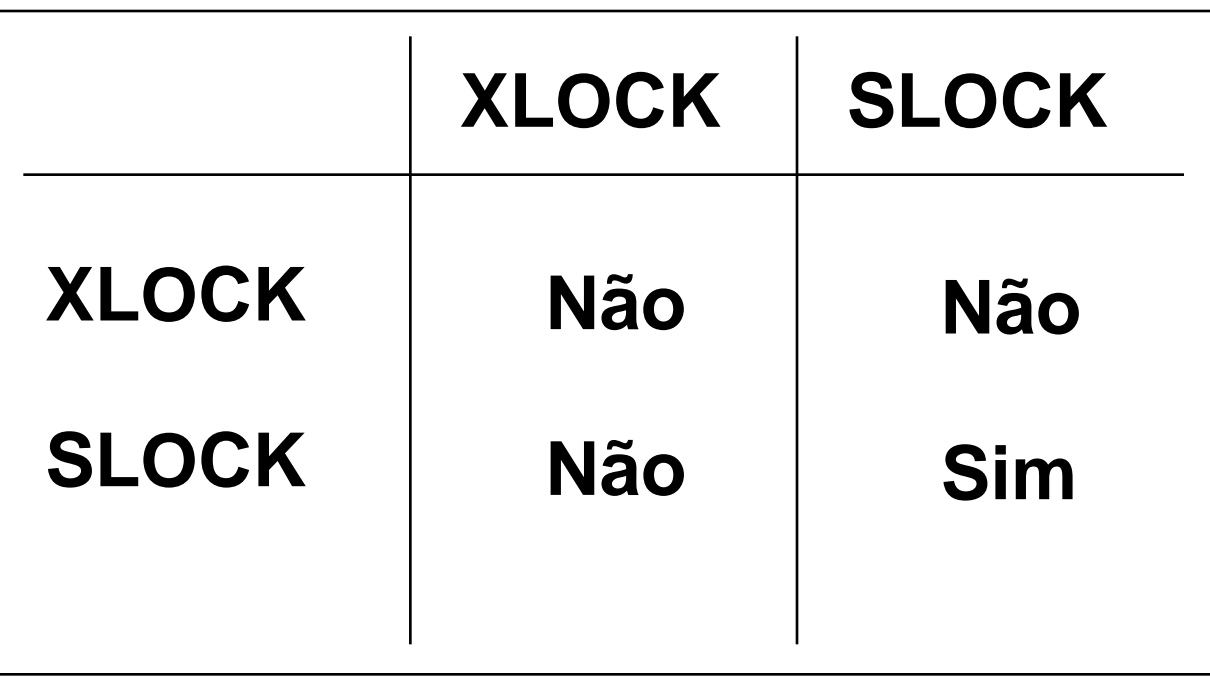

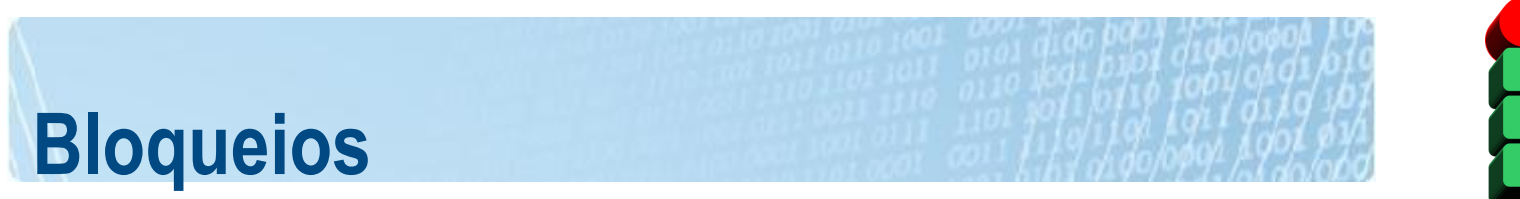

- Problemas gerados pela utilização de bloqueios:
	- Deadlock
		- Dependência cíclica entre dois ou mais processos em relação a um conjunto de recursos.

Transações A, B, e C Recursos r1, r2 e r3

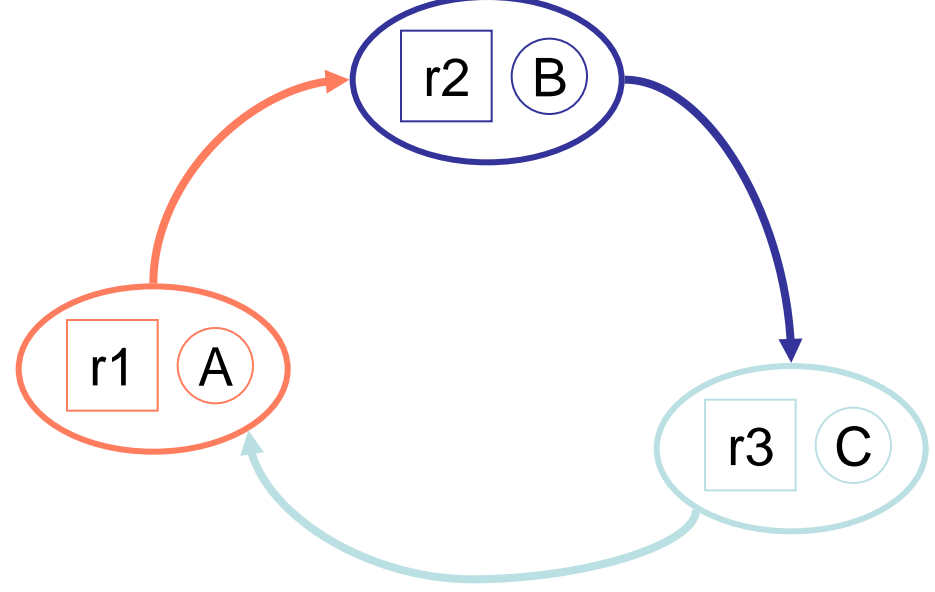

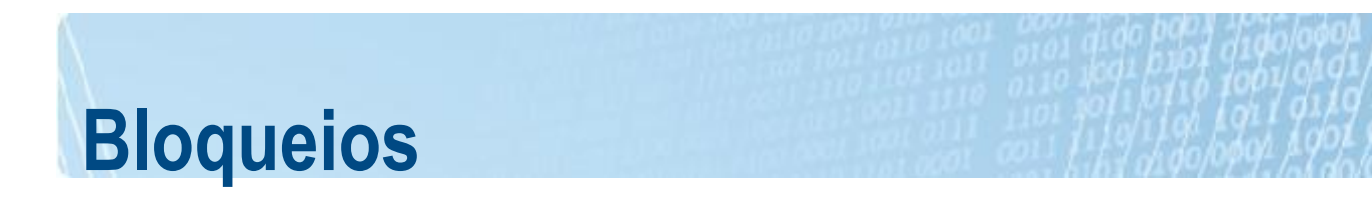

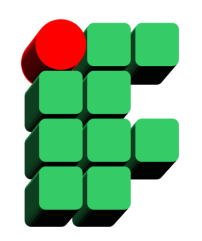

- Problemas gerados pela utilização de bloqueios:
	- Deadlock
		- Tratamento automático pelo SGBD:
			- Lock Monitor Thread: responsável pela detecção automática de deadlocks;
			- A transação que tiver o menor custo de rollback será sacrificada;
			- O comando SET DEADLOCK\_PRIORITY LOW pode ser usado para aumentar a possibilidade da sessão corrente ser sacrificada quando ocorrer um deadlock.

#### • Problemas gerados pela utilização de bloqueios:

– Deadlock

**Bloqueios**

• Tratamento automático pelo SGBD:

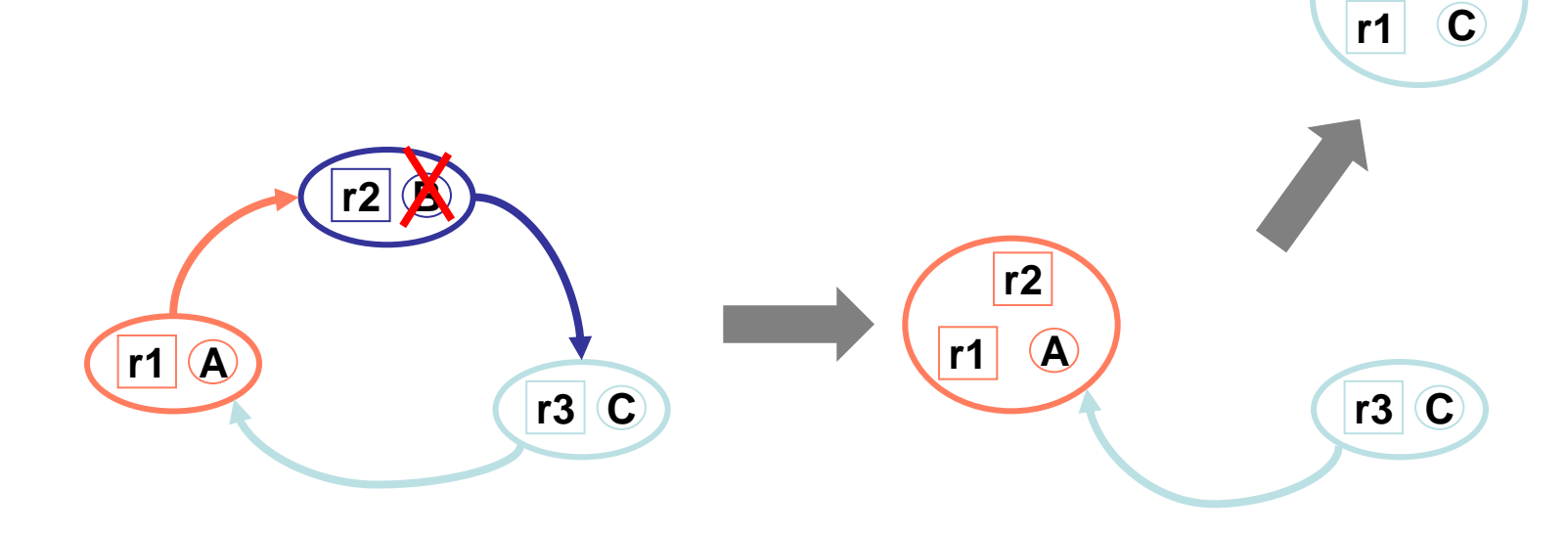

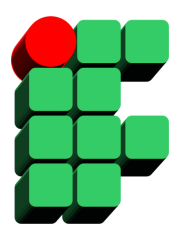

**r3**
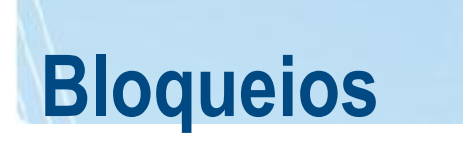

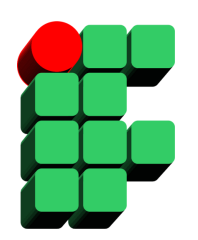

- Problemas gerados pela utilização de bloqueios:
	- Monopólio de recursos
		- Espera indefinida por um recurso que está bloqueado;
		- O comando SET LOCK\_TIMEOUT permite configurar qual o tempo máximo (em milisegundos) pelo qual uma sessão irá aguardar por um recurso que está bloqueado.
			- O valor -1 indica espera indefinida (sem timeout);
			- O valor 0 indica timeout imediato (sem espera);
			- Ao final do período configurado, o SGBD retorna o erro 1222;
			- O erro 1222 não interrompe a transação e precisa ser tratado;
			- A variável @@LOCK\_TIMEOUT contém o valor atual de timeout configurado.

## **Transações no SQL Server 2005**

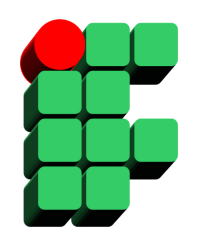

- Variável @@TRANCOUNT:
	- Registra o nível de "aninhamento" das transações na sessão corrente.

```
@@TRANCOUNT > 0
\rightarrowA sessão está em estado de transação
```
 $@@$ TRANCOUNT = 0  $\rightarrow$ A sessão não está em estado de transação

### **Transações no SQL Server 2005**

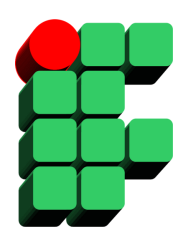

- Variável @@TRANCOUNT:
	- A cada BEGIN TRANSACTION, o valor de @@TRANCOUNT é incrementado;
	- A cada COMMIT TRANSACTION, o valor de @@TRANCOUNT é decrementado;
	- Quando um ROLLBACK TRANSACTION é executado, o valor de @@TRANCOUNT é atualizado para zero.

# **Considerações sobre Transações**

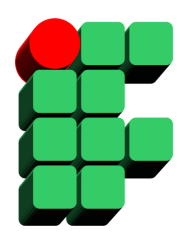

- O SQL Server não permite o aninhamento de transações e a variável @@TRANCOUNT é somente um mecanismo para informar se uma transação está ou não em execução na sessão corrente;
- Transações exigem recursos adicionais para serem executadas, aumentam a contenção dos recursos e consequentemente as chances de deadlock, logo, devem ser utilizadas de forma criteriosa e no menor escopo possível.

### **Nível de Isolamento**

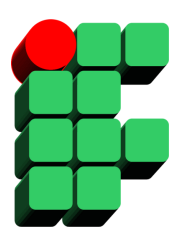

- Propriedade que define o grau em que uma transação deve ser isolada de outras transações:
	- Um nível de isolamento menor permite uma maior concorrência, mas está sujeito a mais problemas de consistência;
	- Um nível de isolamento maior permite uma menor concorrência, mas está sujeito a menos problemas de consistência.

### **Problemas de Concorrência**

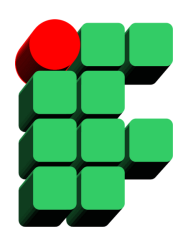

- Leitura Suja (Dirty Read):
	- 1. Uma transação (T1) executa um update em um registro (R);
	- 2. Uma outra transação (T2) recupera o registro R, com valor alterado;
	- 3. A transação T1 termina através de um rollback.
	- T2 acessou o registro R com um valor que nunca foi persistido (registro "sujo").

### **Problemas de Concorrência**

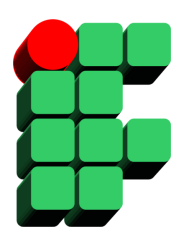

- Leitura não Repetível (Nonrepeatable Read)
	- 1. Uma transação (T1) recupera um registro (R);
	- 2. Uma outra transação (T2) atualiza o registro R;
	- 3. A transação T1 recupera novamente o registro R, já alterado.
	- T1 recupera o mesmo registro, em dois momentos distintos, com diferentes valores.

### **Problemas de Concorrência**

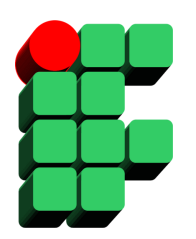

- Registro Fantasma (Phantom):
	- 1. Uma transação (T1) recupera um conjunto de registros que satisfazem uma determinada condição;
	- 2. Uma outra transação (T2) insere um registro que satisfaz a mesma condição da consulta realizada por T1;
	- 3. Se a transação T1 realizar novamente a consulta, haverá um novo registro em relação ao conjunto recuperado anteriormente, um "registro fantasma" (phantom).

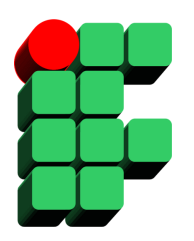

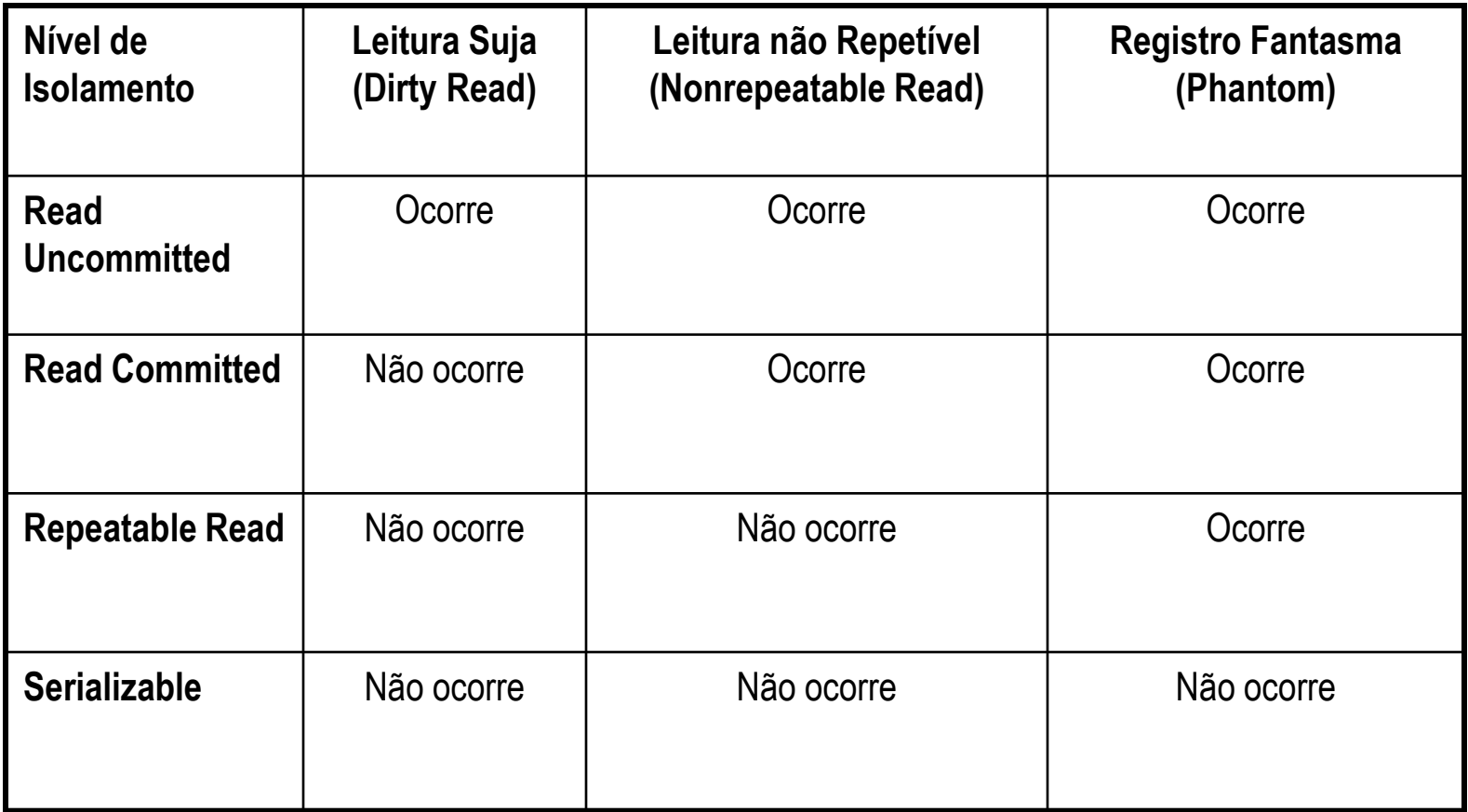

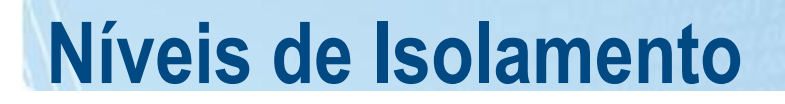

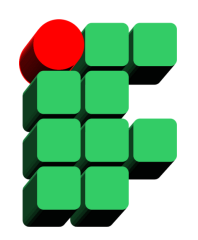

### **SET TRANSACTION ISOLATION LEVEL** { *READ COMMITTED* | *READ UNCOMMITTED*

| *REPEATABLE READ*

| *SERIALIZABLE* }

**Exemplo:**

SET TRANSACTION ISOLATION LEVEL REPEATABLE READ GO BEGIN TRANSACTION SELECT ... UPDATE .... ... COMMIT TRANSACTION

## **Versionamento (SQL Server 2005)**

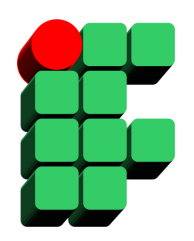

- O SQL Server 2005 permite a utilização de 2 configurações que habilitam o isolamento baseado em versionamento: READ\_COMMITTED\_SNAPSHOT e ALLOW\_SNAPSHOT\_ISOLATION;
- Com versionamento, o banco de dados mantém cópias dos dados anteriores ao início de uma atualização, permitindo que outras transações possam consultar os valores antigos até que a atualização termine;
- A utilização de versionamento permite uma concorrência maior em ambientes onde frequentemente operações de consulta precisam ser executadas em paralelo com atualizações;
- O versionamento acarreta um custo adicional pela forte utilização do TempDB e pode gerar conflitos de atualização.

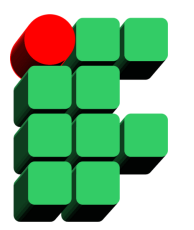

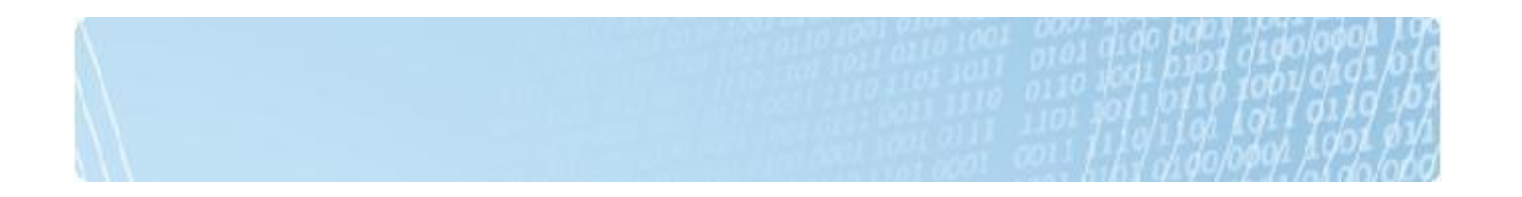

# **Triggers**

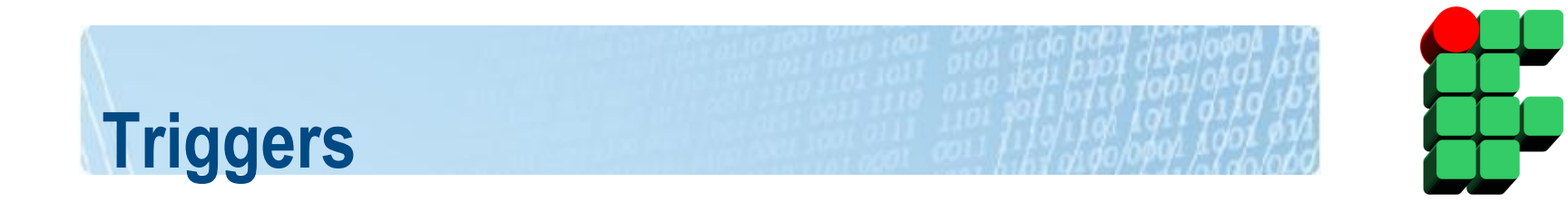

- Procedimentos executados automaticamente, associados a uma operação de atualização (insert, update ou delete), comandos DDL (create table, alter procedure, drop index, etc) ou logon do usuário;
- O comando que dispara o trigger e o código do próprio trigger são executados em estado de transação.

# **Tipos de Trigger**

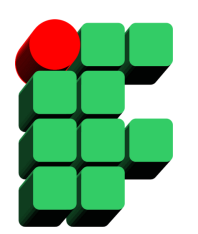

- DML Trigger:
	- After
		- Trigger é executado após o comando de atualização;
		- Caso o comando de atualização cause um erro, o trigger não é disparado;
		- Podem ser utilizados apenas sobre tabelas;
		- Podem existir múltiplos triggers para cada comando de atualização (Insert, Update, Delete).

# **Tipos de Trigger**

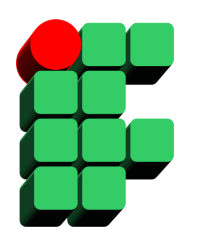

- DML Trigger:
	- Instead Of:
		- Trigger é executado no lugar do comando de atualização;
		- Permitida a criação de apenas um trigger para cada comando de atualização (Insert, Update, Delete);
		- Podem ser utilizados sobre tabelas e visões;
		- Utilizado para permitir ou estender as possibilidades de update sobre visões.

### **Tabelas Inserted e Deleted**

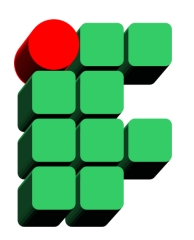

- Tabelas temporárias automaticamente criadas pelo SQL Server durante a execução de um trigger;
- Possuem a mesma estrutura da tabela base (ou visão);
- Utilizadas para identificar os registros atualizados pelos comandos que dispararam o trigger;
- A tabela INSERTED possui os registros que foram afetados pelos comandos INSERT e UPDATE;
- A tabela DELETED possui os registros que foram afetados pelos comandos UPDATE e DELETE.

### **Tabelas Inserted e Deleted**

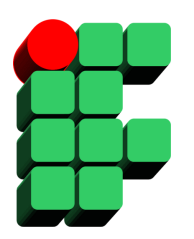

• Relação entre as operações e as tabelas:

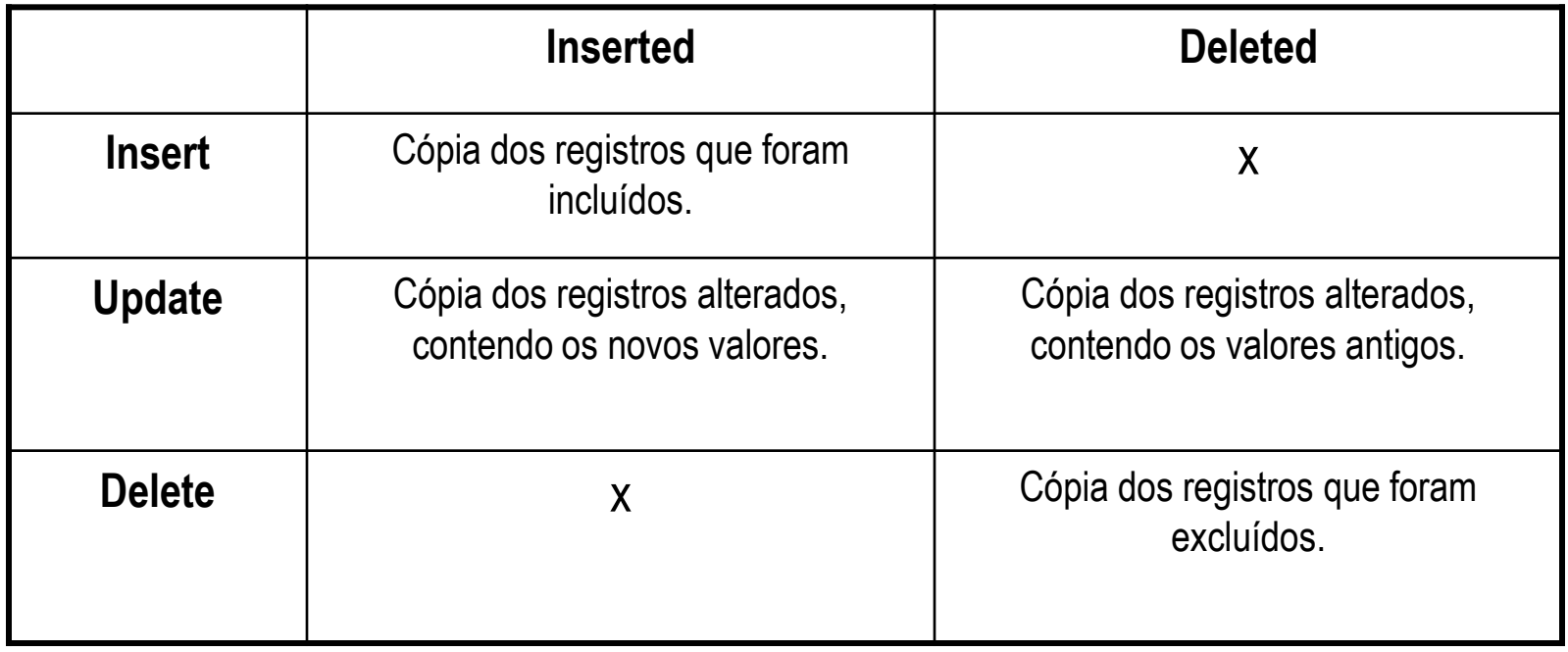

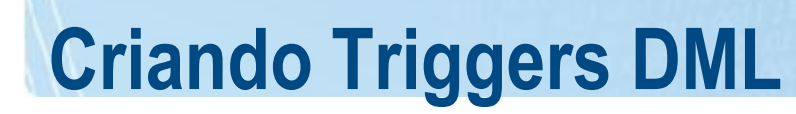

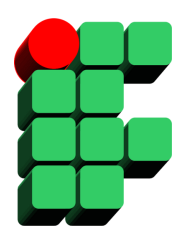

```
CREATE TRIGGER trigger_name ON { table | view }
[ WITH ENCRYPTION | EXECUTE AS ...] 
            { FOR | AFTER | INSTEAD OF } 
                       { [ INSERT ] [ , ] [ UPDATE ] [ , ] [ DELETE ] }
```
**AS**

sql\_statement...

- **AFTER**
	- O código do trigger será executado após a operação que o disparou.
- **INSTEAD OF**
	- O código do trigger será executado no lugar da operação que o disparou.
- **ENCRYPTION**
	- Armazena o código do trigger criptografado.
- **EXECUTE AS**
	- Define o contexto de segurança para execução do trigger.

### **Exemplo de Trigger DML**

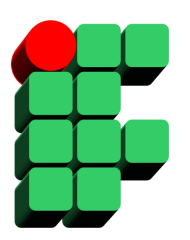

CREATE TRIGGER Purchasing.iPurchaseOrderDetail ON Purchasing.PurchaseOrderDetail AFTER INSERT AS BEGIN

BEGIN TRY

 INSERT INTO Production.TransactionHistory ( ProductID, ReferenceOrderID, ReferenceOrderLineID, TransactionType, TransactionDate, Quantity, ActualCost)

 SELECT inserted.ProductID, inserted.PurchaseOrderID, inserted.PurchaseOrderDetailID, 'P', GETDATE(), inserted.OrderQty, inserted.UnitPrice FROM inserted INNER JOIN Purchasing.PurchaseOrderHeader ON inserted.PurchaseOrderID = Purchasing.PurchaseOrderHeader.PurchaseOrderID; END TRY BEGIN CATCH IF @@TRANCOUNT > 0 BEGIN RAISERROR(...) ROLLBACK TRANSACTION;

 END END CATCH;

END;

# **Tipos de Trigger (SQL Server 2005)**

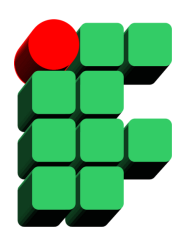

- DDL Triggers:
	- Utilizados para controlar ou auditar a execução de comandos DDL (create, alter, drop, etc);
	- Assim como o trigger AFTER, o trigger DDL é disparado após a execução, com sucesso, do comando DDL.
- Logon Triggers:
	- Utilizados para controlar ou auditar o acesso dos usuários ao SGBD;
	- Assim como o trigger AFTER, o trigger de logon é disparado após a execução, com sucesso, do logon.

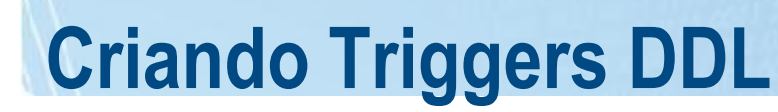

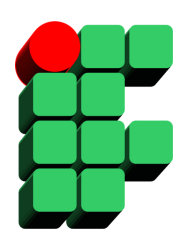

**CREATE TRIGGER** trigger\_name **ON** { ALL SERVER | DATABASE } [ **WITH** ENCRYPTION | EXECUTE AS ...] { FOR | AFTER } { DDL\_event } [ ,...n ] AS { sql statement }

### • **ALL SERVER**

- Indica que o escopo de atuação do trigger é a instância como um todo.
- **DATABASE**
	- Indica que o escopo de atuação do trigger está restrito ao banco de dados onde o trigger foi criado.
- **DDL\_Event**
	- Comando(s) DDL que dispara(m) o trigger.

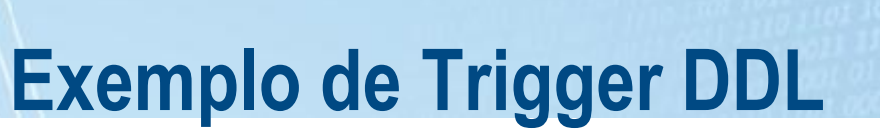

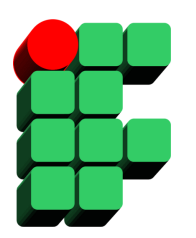

**CREATE TRIGGER** trigger\_name **ON** { ALL SERVER | DATABASE } [ **WITH** ENCRYPTION | EXECUTE AS ...] { FOR | AFTER } { DDL\_event } [ ,...n ] **AS** { sql\_statement }

Exemplo:

```
CREATE TRIGGER safety 
ON DATABASE 
FOR DROP_TABLE
AS 
 PRINT 'You must disable Trigger "safety" to drop tables!'
  ROLLBACK
GO
```
## **Criando Triggers de Logon**

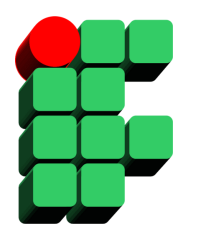

#### **CREATE TRIGGER** trigger\_name **ON** ALL SERVER [ **WITH** ENCRYPTION | EXECUTE AS ...] { FOR | AFTER } LOGON

AS { sql statement }

### Exemplo:

CREATE TRIGGER connection\_limit\_trigger

ON ALL SERVER WITH EXECUTE AS 'login\_test' FOR LOGON

AS

BEGIN

```
IF ORIGINAL_LOGIN()= 'login_test' AND
```

```
 (SELECT COUNT(*) FROM sys.dm_exec_sessions
```

```
 WHERE is_user_process = 1 AND original_login_name = 'login_test') > 3
```
ROLLBACK;

END;

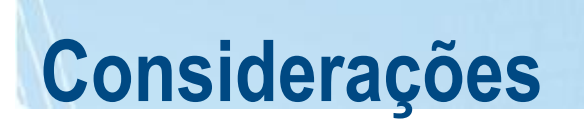

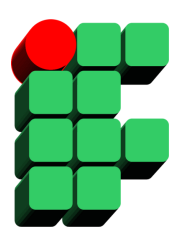

- A execução de triggers pode ser recursiva a depender da configuração *recursive triggers* de cada banco de dados;
- A execução de triggers pode ser aninhada (um trigger disparar outro trigger) a depender da configuração *nested triggers* do servidor;
- Triggers podem ser habilitados e desabilitados através do comando ALTER TABLE...ENABLE / DISABLE TRIGGER;
- DML Triggers e a tabela associada precisam pertencer ao mesmo schema.

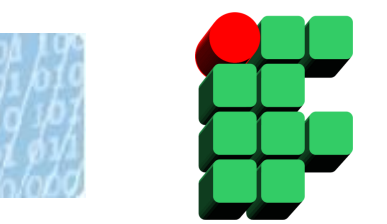

# **Cursores**

### **Definição de Cursor**

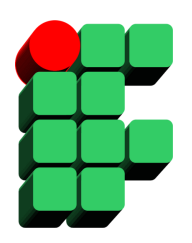

- Mecanismo que permite a manipulação de um registro a cada vez, a partir de um comando SELECT;
- Tipos de Cursor:
	- Montagem:
		- Static;
		- Keyset-driven;
		- Dynamic.
	- Navegação:
		- Forward-only;
		- Scroll.

### **Tipos de Cursor (montagem)**

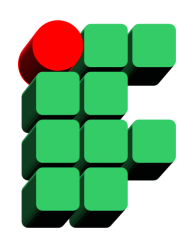

- Static Cursor:
	- Conjunto de registros do cursor é montado no momento em que o cursor é aberto;
	- O resultado é totalmente armazenado no TempDB;
	- Atualizações sobre os dados não são visíveis através do cursor;
	- Requer menos recursos para a navegação.

### **Tipos de Cursor (montagem)**

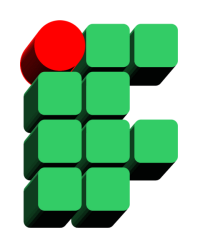

- Dynamic Cursor:
	- Somente uma pequena parte do cursor (conjunto de apontadores) é armazenado no TempDB;
	- As atualizações sobre os dados são visíveis através do cursor;
	- Os dados são consultados na tabela original a cada navegação;
	- Requer um conjunto de recursos maior para navegação;
	- Não permite a opção ABSOLUTE no comando FETCH.

### **Tipos de Cursor (montagem)**

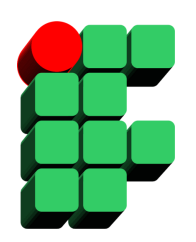

- Keyset-driven Cursor:
	- Conjunto de registros do cursor é montado no momento em que o cursor é aberto;
	- Um conjunto de identificadores de registros (keyset) é armazenado no TempDB;
	- Atualizações sobre os atributos não pertencentes ao keyset são visíveis através do cursor;
	- Comandos INSERT de outros usuários não são visíveis através do cursor;
	- Comandos DELETE são detectados através da variável @@FECTHSTATUS com valor -2, durante a navegação.
	- Os atributos não pertencentes ao keyset são consultados na tabela original a cada navegação.

### **Tipos de Cursor (navegação)**

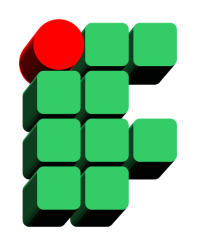

- Forward-only Cursor:
	- Suporta apenas fetch de linhas serializado (FECTH NEXT).
- Scroll Cursor
	- Suporta fetch de linhas não serializado (FETCH PRIOR, FIRST, LAST, ABSOLUTE, RELATIVE).

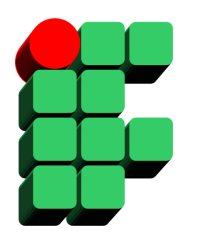

### **DECLARE** *cursor\_name* **CURSOR [FORWARD\_ONLY | SCROLL] [STATIC |KEYSET | DYNAMIC ]**

**FOR** *select\_statement*

Exemplo:

DECLARE contact cursor CURSOR FOR SELECT LastName, FirstName FROM Person.Contact WHERE LastName LIKE 'B%' ORDER BY LastName

### **Trabalhando com Cursores**

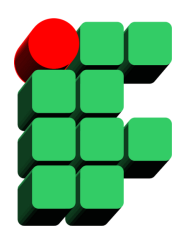

**OPEN** *cursor\_name*

- Comando que abre o cursor;
- Momento em que os dados do cursor são populados em tabelas temporárias (TempDB) de acordo com o seu tipo;
- Variável **@@CURSOR\_ROWS**: retorna o número de linhas do cursor, após a sua abertura.

Exemplo: OPEN contact\_cursor

### **Trabalhando com Cursores**

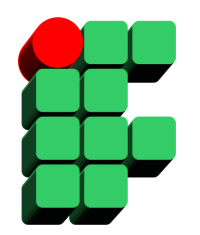

### **FETCH**

### **[[NEXT | PRIOR | FIRST | LAST | ABSOLUTE** { *n* | *@nvar* } **|RELATIVE** { *n* | *@nvar* }]

**FROM** *cursor\_name* [ **INTO** *@variable\_name* [ **,**...n ] ]

- Recupera uma linha do cursor;
- Armazena o registro recuperado em variáveis locais.
- Exemplo: FETCH NEXT FROM contact\_cursor INTO @LastName, @FirstName

### **Trabalhando com Cursores**

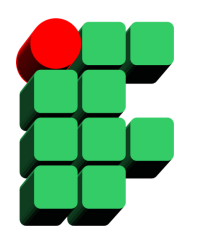

### **@@FETCH\_STATUS**

- Retorna o status do último comando FETCH executado;
	- $0 \rightarrow$  Fetch executado com sucesso
	- $-1 \rightarrow$  Fetch executado com erro
	- $-2 \rightarrow$  Registro do cursor ausente

Exemplo:

```
WHILE @@FETCH_STATUS = 0
BEGIN
  PRINT 'Contact Name: ' + @FirstName + ' ' + @LastName
  FETCH NEXT FROM contact_cursor INTO @LastName, @FirstName
END
```
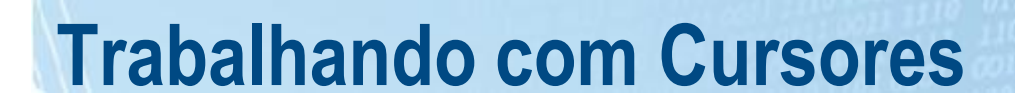

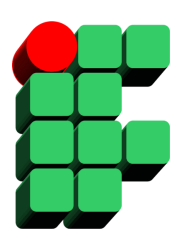

**CLOSE** *cursor\_name*

- Comando que fecha o cursor;
- Comandos de recuperação de registros não serão permitidos até que o cursor seja novamente aberto.

Exemplo: CLOSE contact\_cursor

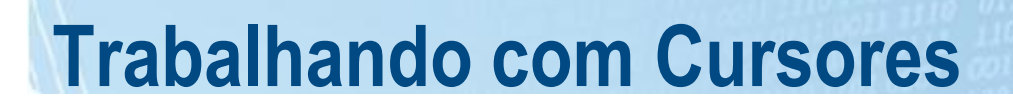

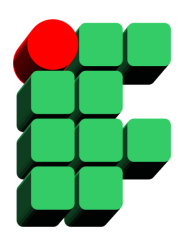

**DEALLOCATE** *cursor\_name*

- Comando que remove a declaração do cursor.
- Exemplo: DEALLOCATE contact\_cursor
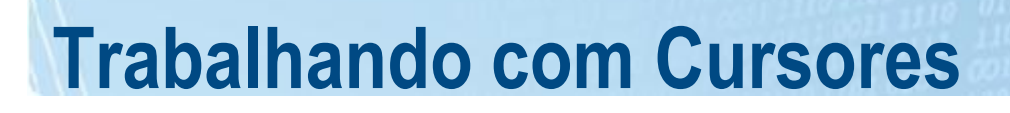

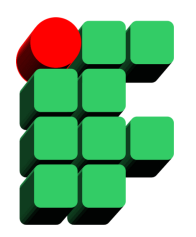

DECLARE @LastName varchar(50), @FirstName varchar(50)

DECLARE contact\_cursor CURSOR FOR SELECT LastName, FirstName FROM Person.Contact WHERE LastName LIKE 'B%' ORDER BY LastName, FirstName

OPEN contact\_cursor

FETCH NEXT FROM contact cursor INTO @LastName, @FirstName

WHILE  $@@$  FETCH STATUS = 0 BEGIN PRINT 'Contact Name: ' + @FirstName + ' ' + @LastName FETCH NEXT FROM contact cursor INTO @LastName, @FirstName END

CLOSE contact\_cursor DEALLOCATE contact\_cursor

### **Considerações sobre Cursores**

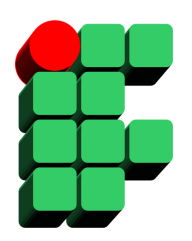

- Quando não utilizar cursores:
	- Quando não houver necessidade de tratamento registro a registro e todo conjunto de registros precisar ser enviado ao cliente (ex.: relatórios);
- Cursores dynamic são mais rápidos durante a abertura (OPEN) e minimizam a utilização do TempDB, mas são mais sujeitos a problemas de concorrência;
- Cursores baseados em joins tendem a ser mais rápidos quando implementados como static or keyset-driven;
- A opção ABSOLUTE do comando FECTH só pode ser utilizada em cursores static or keyset-driven.

#### **Considerações sobre Cursores**

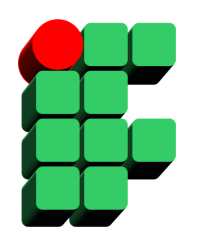

- Declarações:
	- Somente FORWARD\_ONLY  $\rightarrow$  DYNAMIC é o default;
	- Somente STATIC, KEYSET ou DYNAMIC  $\rightarrow$  SCROLL é o default.
- Cursores FAST\_FORWARD:
	- Forward-Only + Static;
	- Melhor desempenho para consultas seriais quando não existe necessidade de atualização.

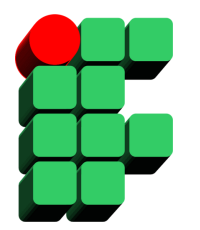

# **Funções Definidas pelo Usuário**

### **Definição de UDF**

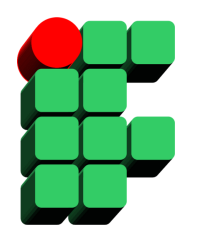

- Built-in Functions:
	- Estão prontas para uso após a instalação do SQL Server 2005;
	- Não podem ser alteradas pelo usuário;
	- Exemplos:
		- Funções de data: dateadd(...), datediff(...), datepart(...);
		- Funções de manipulação de strings: left(...), right(...), substring(...);
		- Funções matemáticas: sin(...), cos(...), round(...), rand(...);
		- ...
- User-Defined Functions (UDFs):
	- São criadas, alteradas e excluídas pelo usuário;
	- Algumas funções no SQL Server 2005 são implementadas como UDFs (fn\_helpcollations(...), fn\_trace\_gettable(...), etc).

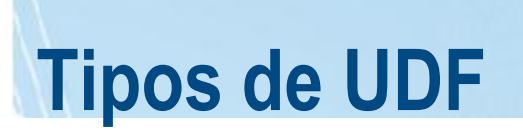

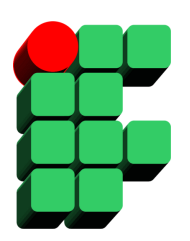

- Scalar Function;
	- Função que retorna um único valor, do tipo de dado definido como retorno da função;
	- Os tipos de dados text, ntext, image, cursor, timestamp e table não são aceitos como tipos de dados de retorno;
	- Corpo da função definido dentro de um bloco BEGIN... END.

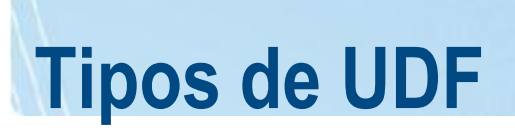

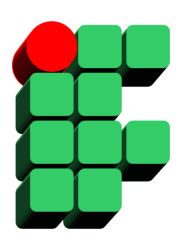

• Exemplo:

CREATE FUNCTION dbo.ufnGetInventoryStock(@ProductID int) RETURNS int AS BEGIN DECLARE @ret int;

```
 SELECT @ret = SUM(p.Quantity) 
FROM Production.ProductInventory p
WHERE p. Product D = \mathcal{Q} Product DAND p. Location ID = '6';
```

```
 IF (@ret IS NULL) 
    SET @ret = 0 RETURN @ret
END;
```
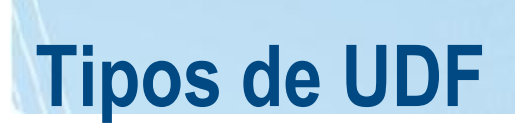

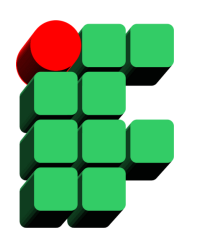

- Inline Table Function;
	- Função que retorna uma tabela;
	- Retorno da função determinado por um comando SELECT;
	- Usada para implementação de visões parametrizáveis;
	- Podem ser utilizadas na cláusula FROM de comandos DML.

## **Tipos de UDF**

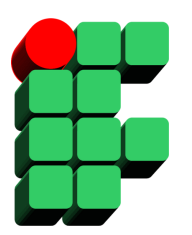

• Exemplo:

```
CREATE FUNCTION Sales.ufn_CustomerNamesInRegion 
                                ( @Region nvarchar(50) )
RETURNS table 
AS
RETURN (
     SELECT DISTINCT S.Name AS Store, A.City
     FROM Sales.Store AS S 
  JOIN Sales.CustomerAddress AS CA 
         ON CA.CustomerID = S.CustomerID
          JOIN Person.Address AS A 
         ON A.AddressID = CA.AddressID
          JOIN Person.StateProvince SP 
         ON SP.StateProvinceID = A.StateProvinceID
     WHERE SP.Name = @Region
     );
```
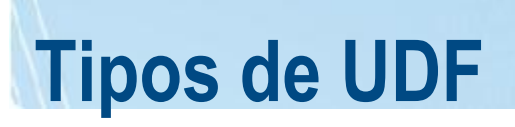

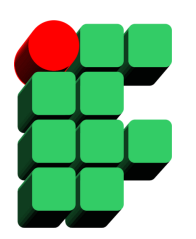

- Multistatement Table Function:
	- Função que retorna uma tabela;
	- Corpo da função definido dentro de um bloco BEGIN..END;
	- Contém comandos SQL que manipulam a tabela a ser retornada pela função;
	- Usada para implementação de visões parametrizáveis;
	- Podem ser utilizadas na cláusula FROM de comandos DML.

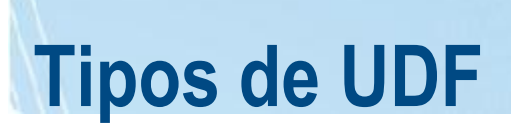

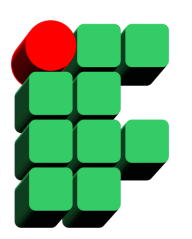

#### • Exemplo:

```
CREATE FUNCTION LargeOrderShippers ( @FreightParm money )
RETURNS @OrderShipperTab TABLE
        (ShipperID int, ShipperName nvarchar(80), OrderID int,
        ShippedDate datetime, Freight money )
AS
BEGIN
        INSERT @OrderShipperTab
        SELECT S.ShipperID, S.CompanyName, O.OrderID, O.ShippedDate, O.Freight
         FROM Shippers AS S INNER JOIN Orders AS O
                ON S.ShipperID = O.ShipVia
        WHERE O.Freight > @FreightParm
        RETURN
```
END

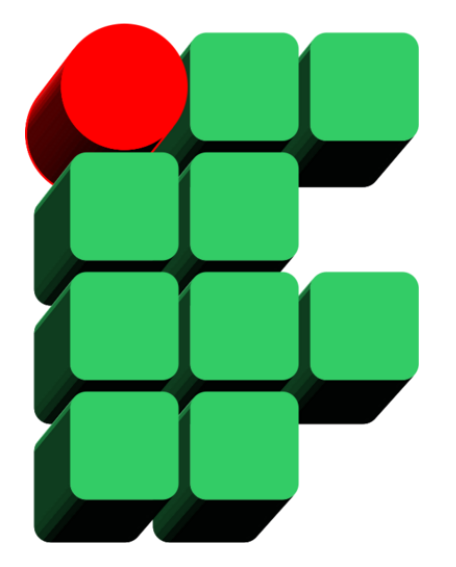

#### **Formação de DBAs SQL Server 2005 Parte 4: Transact-SQL**